# **RE Command: Read ETuser Data**

The RE command reads ET (user) data for the current user, another user, or all users.

This chapter covers the following topics:

- [Function and Use](#page-0-0)
- [Command: RE](#page-0-1)
- [Control Block](#page-2-0)
- [Record Buffer](#page-3-0)
- [Examples](#page-3-1)

# <span id="page-0-0"></span>**Function and Use**

The RE command reads user data that was previously stored in an Adabas system checkpoint file by a C3, CL, or ET command. The user data is returned in the record buffer. These user data may be needed for a user restart following abnormal termination of a user or Adabas session.

User data is read for the issuing user if no value is specified in the command option 1 field. The RE command reads user data stored during a previous session for the issuing user if the previous and current sessions both began with OP commands specifying the user ID.

Depending on the specified command option, the RE command reads user data for either another specific user (if that user ID is specified) or for all users.

- If "I" is specified in the command option 1 field, user data stored by another user may be read if the ID of the user who stored the data is specified in the additions 1 field.
- If "A" is specified in the command option 1 field, the current and the following RE commands read all user data for all user IDs in ascending logical sequence. The corresponding user ID is returned in the additions 1 field as each RE command is completed. The RE command with option "A" reads only the user data written to the checkpoint file whose transactions ended with an ET command; user data are *not* read for users' transactions that are not yet closed with an ET command.

# <span id="page-0-1"></span>**Command: RE**

**User Control Block**

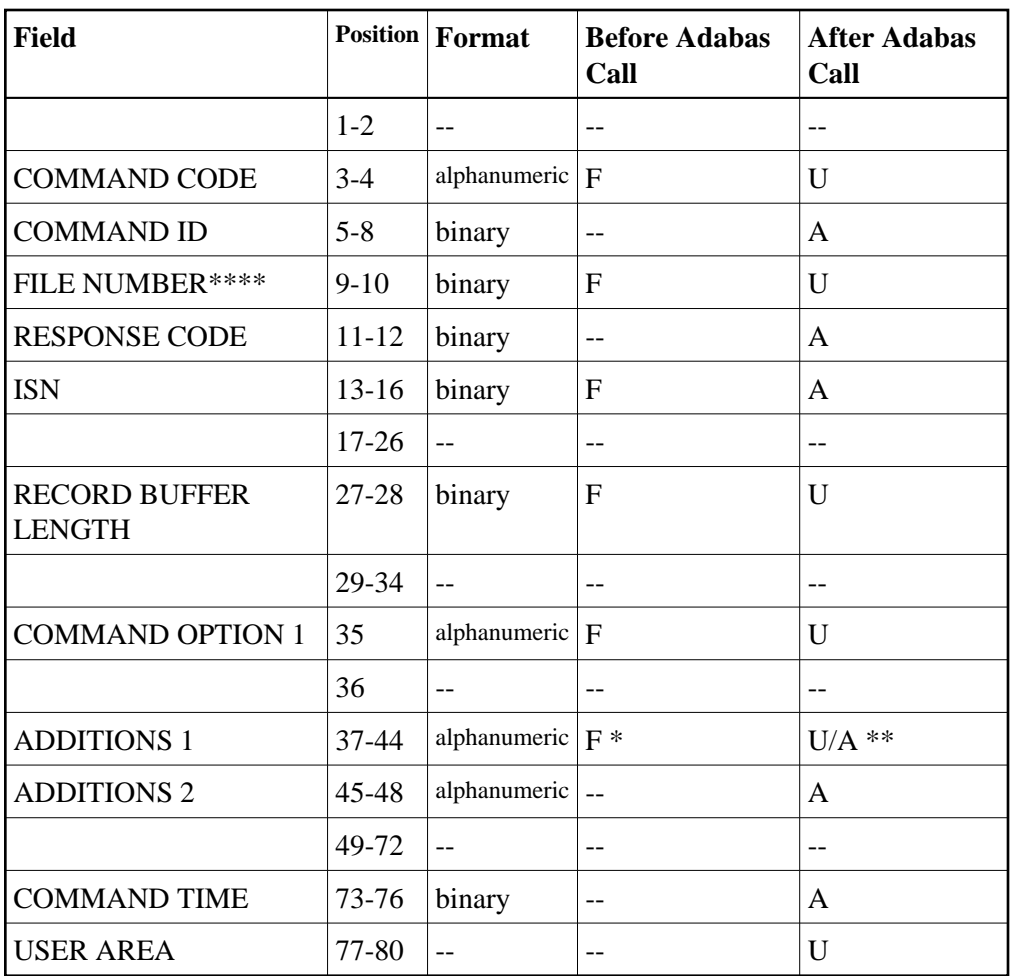

#### **User Buffer Areas**

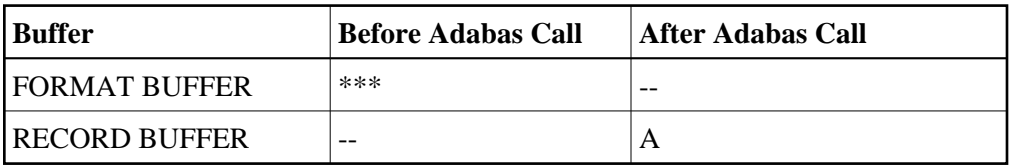

where:

- F Filled in by user before Adabas Call
- A Filled in by Adabas
- U Unchanged after Adabas call
- \* Supplied ET data user ID when command option 1 equals 1
- \*\* User ID for ET data in record buffer if command option 1 equals A
- \*\*\* Not used but must be included in parameter list of call statement
- \*\*\*\* A database ID is only necessary if you are accessing multiple databases and need to limit the command operation to a specific database.
- Not used

## <span id="page-2-0"></span>**Control Block**

#### **Command Code**

RE

#### **Command ID**

Adabas will return a transaction sequence number or binary zeros in this field.

Adabas returns binary zeros in this field if the user whose user data is to be read is not active *and* either no previous session exists for this user or the previous session for this user was terminated successfully with a CL command. Non-ET-logic users receive binary zeros in this field.

If the user is currently active *or* the previous session for the user was not terminated successfully with a CL command, Adabas returns the transaction sequence number of the last successfully completed user transaction.

#### **File Number**

A database ID is only necessary if you are accessing multiple databases and need to limit the command operation to a specific database.

#### **Response Code**

Adabas returns the response code for the command in this field. Response code 0 indicates that the command was executed successfully. If command option 1 specified "A", a response code 3 indicates end-of-file for the user data. Nonzero response codes, which can also have accompanying subcodes returned in the rightmost half of the additions 2 field, are described in the *Adabas Messages and Codes* documentation.

#### **ISN**

If command option 1 specifies "A", user data is returned in logical sequence starting with this ISN. If this field specifies zero, all user data is returned.

#### **Record Buffer Length**

The length of the record buffer. The length specified determines the number of bytes of user data to be returned.

If the length specified is less than the number of bytes of user data available, only the specified number of bytes are inserted in the record buffer and the rightmost bytes are truncated.

#### **Command Option 1**

If no value is specified in the command option 1 field, user data is read for the issuing user. The RE command reads user data stored during a previous session for the issuing user if the previous and current sessions both began with OP commands specifying the user ID.

If a command option 1 value is specified, the RE command reads user data for either another specific user or for all users as follows:

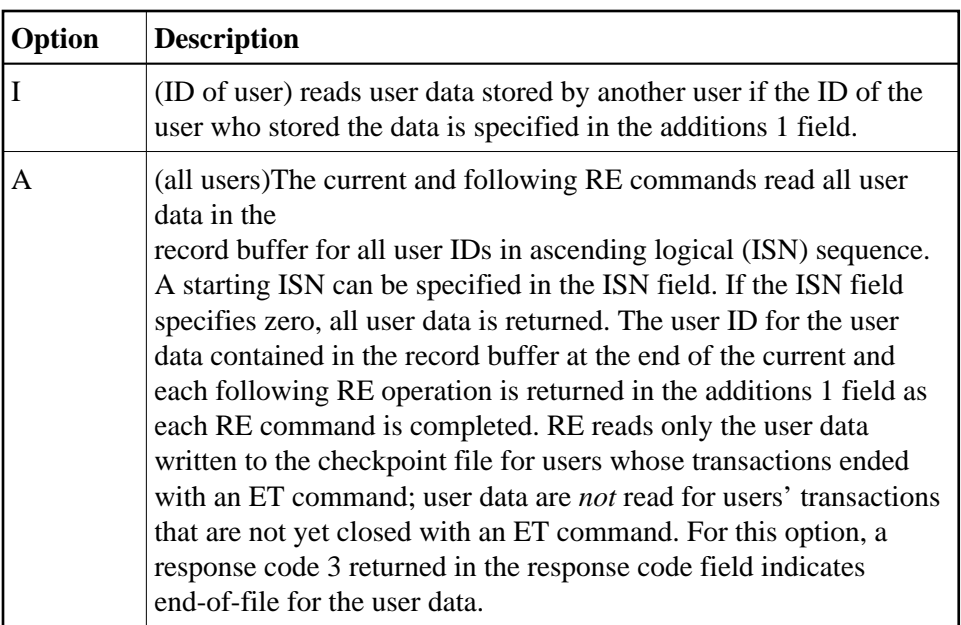

#### **Additions 1: User ID**

If user data stored by another user are to be read, this field must be set to the ID of the user who stored the data. If command option 1 specifies "A", this field returns the user ID for the user data contained in the record buffer at the end of this and each following RE operation.

#### **Additions 2: Transaction Sequence Number**

If an ET logic user stored the data being read, Adabas will return in this field the transaction sequence number of the user's last successfully completed transaction in which user data were stored with an ET or CL command.

If the RE command returns a non-zero response code, the rightmost two bytes of the additions 2 field may contain a subcode defining the exact response code meaning. Response codes and their subcodes are defined in the *Adabas Messages and Codes* documentation.

### <span id="page-3-0"></span>**Record Buffer**

Adabas returns the ET user data in the record buffer. If no user data was found, this contains blanks at the end of RE operation.

### <span id="page-3-1"></span>**Examples**

### **Example 1**

The user wishes to read the user's own data previously stored with an ET command.

#### **Control Block**

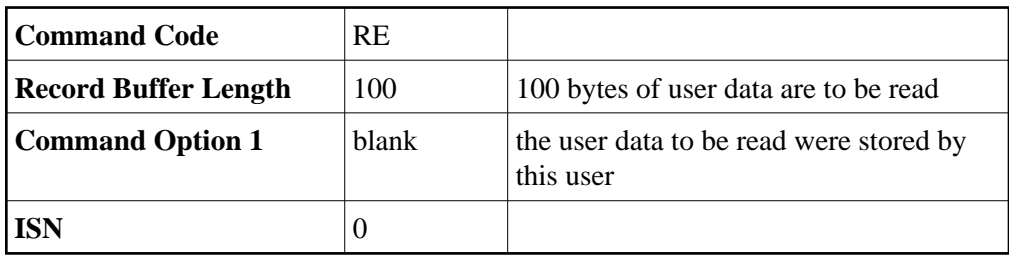

### **Example 2**

The user wishes to read user data stored by another user (user  $ID = USER0002$ ).

#### **Control Block**

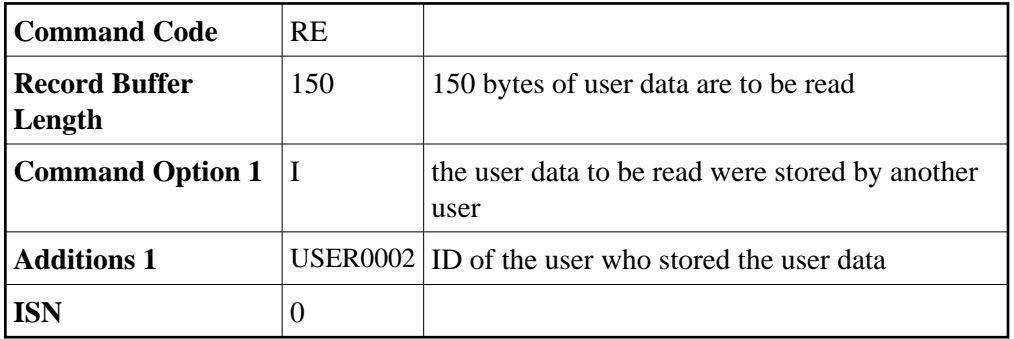

### **Example 3**

In the following example, the user wishes to read all user data and the corresponding user ID.

#### **Control Block**

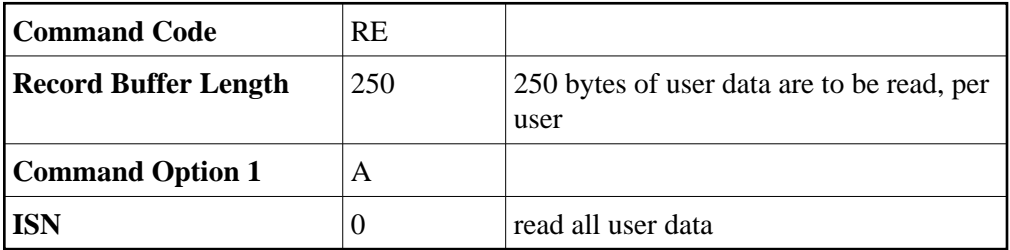